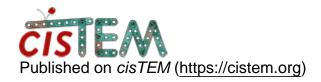

Home > Gain reference in cisTEM

## Gain reference in cisTEM

Tue, 10/01/2019 - 05:09 #1

xtalee

## Gain reference in cisTEM

Dear all,

Would it be possible to rotate and flip a gain reference when importing data into cisTEM, for example 270 degree rotation and vertical flip (Y)? If not, does anyone know which software works to transform/correct the gain reference before importing into cisTEM?

Looking forward to hearing from cisTEM/EM experts. Thank you in advance.

timgrant

Hi,

Hi,

You cannot do this within cisTEM. You could achieve this using newstack and clip (from IMOD) using the following commands:-

```
# Rotate by 270
```

newstack -rot 270 gain\_ref.mrc gain\_ref\_rot.mrc

## # Flip around Y axis

clip flipy gain\_ref\_rot.mrc gain\_ref\_rot\_flip.mrc

I'm sure this can also be done many other ways.

Tim

Tue, 10/01/2019 - 15:48 (Reply to #2)

xtalee

Hi Tim, Thank you very much

Hi Tim, Thank you very much for letting me know how to do this. The modified gain reference works well in cisTEM!

## Log in or register to post comments

**Source URL:**<a href="https://cistem.org/gain-reference-cistem?page=0">https://cistem.org/gain-reference-cistem?page=0</a>